# **cronapi.io.Operations.listFiles**

### Obter lista de arquivos

Obtém todos os arquivos e/ou diretórios internos a um caminho absoluto.

# Parâmetros

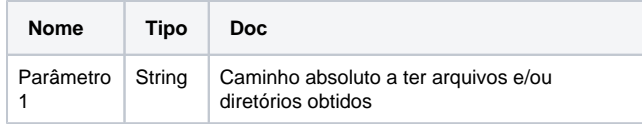

### Retorno

Retorna o uma string contendo o nome dos arquivos e/ou diretórios.

# Compatibilidade

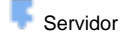

# Exemplo 1

A função abaixo em destaque obtém todos os arquivos e/ou diretórios existentes no caminho absoluto passado como parâmetro.

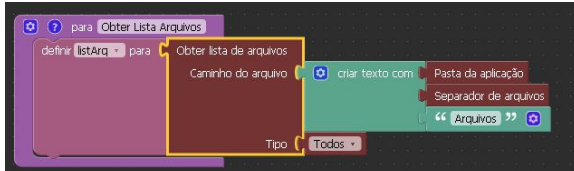

#### Sobre o bloco

A obtenção da lista de arquivos de um determinado diretório pode ser feita através da função "Obter lista de arquivos". Essa obtenção pode ser feita de três formas diferentes.

- **Todos-** Lista todos os arquivos e diretórios internos a um caminho absoluto
- **Diretório-** Lista todos os diretórios internos ao caminho passado
- **Arquivo-** Lista todos os arquivos existentes em um diretório

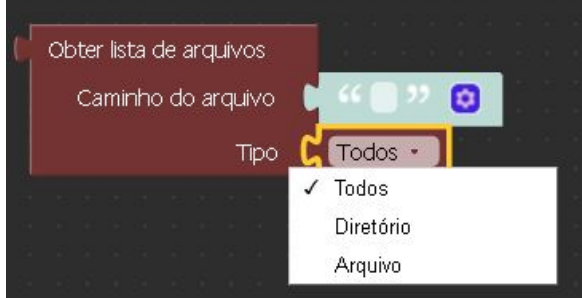

# Sobre Arquivos

Um arquivo é um objeto em um computador que armazena dados, informações, configurações ou comandos a serem usados por um programa de computador. Arquivos contém diferentes tipos ou extensões, variando a depender do software usado para sua criação. Por exemplo, para criar um arquivo de texto, utliza-se um editor de texto, para criar um arquivo de imagem utiliza-se um editor de imagens.

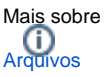

# Sobre Caminho Absoluto

Um caminho absoluto aponta para uma localização do sistema de arquivo seguindo a hierarquia de árvore de diretórios expressada em uma cadeia de caracteres na qual os componentes do caminho, separados por um caractere delimitador, representam cada diretório. O caractere delimitador comumente é a barra ("/"), a barra invertida("\") ou dois pontos (":").

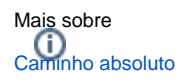